Министерство науки и высшего образования Российской Федерации Федеральное государственное бюджетное образовательное учреждение высшего образования «Смоленский государственный университет» Кафедра информационных и образовательных технологий

> «Утверждаю» Проректор по учебнометодической работе Ю.А. Устименко. «08» сентября 2019 г.

# **Программа учебной (производственной) практики Б2.О.01(У) Ознакомительная практика (Пакеты офисных программ)**

Направление подготовки: **08.03.01 Строительство** Направленность (профиль): **Промышленное и гражданское строительство** Форма обучения: очная  $Kypc-1$ Семестр – 1 Всего зачетных единиц – 2; часов – 72 Форма отчетности: зачет

Программу разработал канд. пед. наук, доцент Киселева М.П.

Одобрена на заседании кафедры «01» сентября 2019 г., протокол № 1

Заведующий кафедрой

Смоленск 2019

# **1. Место практики в структуре ОП**

Ознакомительная практика (Пакеты офисных программ) входит в обязательную часть второго блока (Практика) учебного плана для по направлению Промышленное и гражданское строительство. На практике формируются компетенции, необходимые для дальнейшего изучения такой дисциплины как «Информационные технологии в строительстве», а также для оформления учебной документации.

**2. Планируемые результаты обучения** 

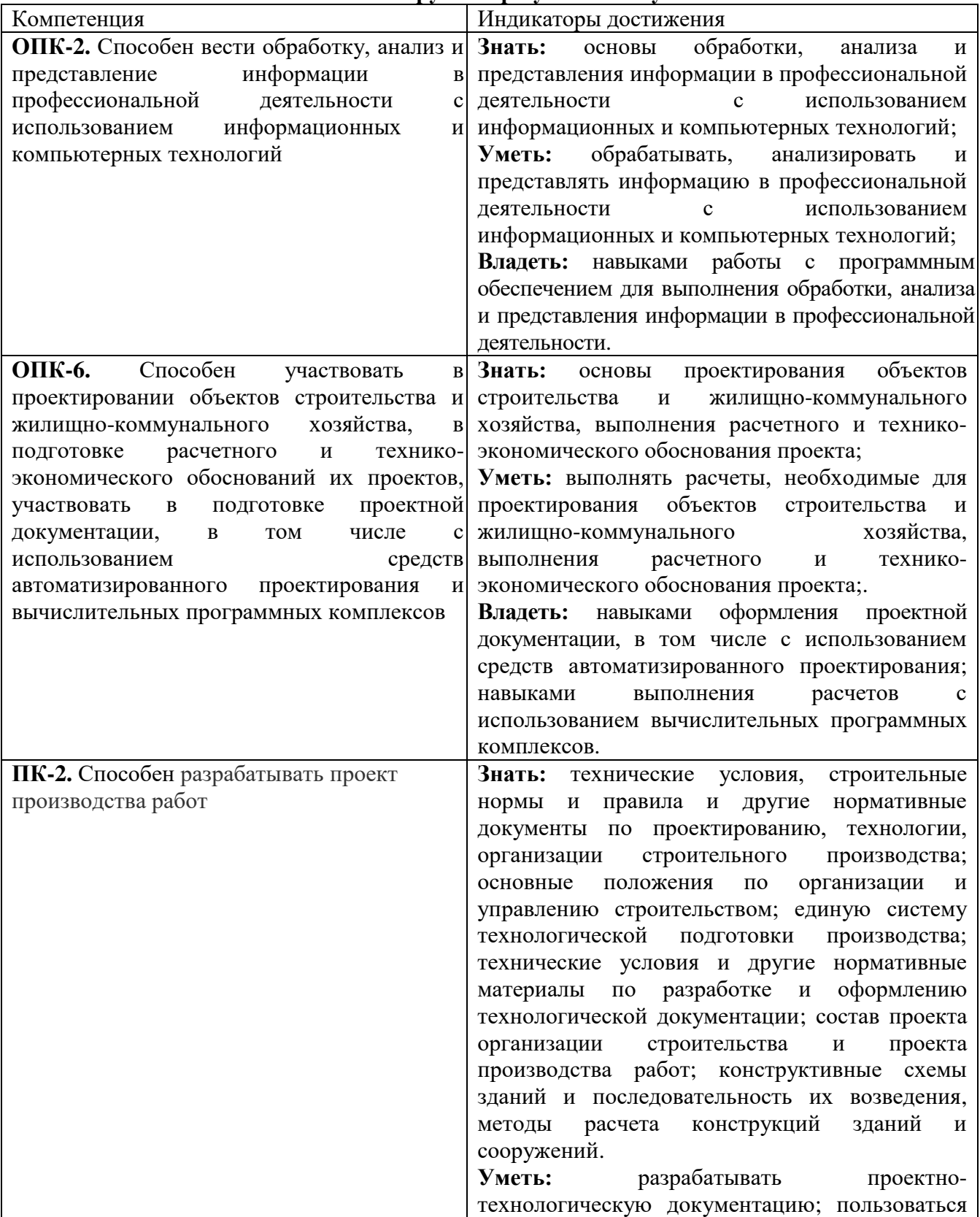

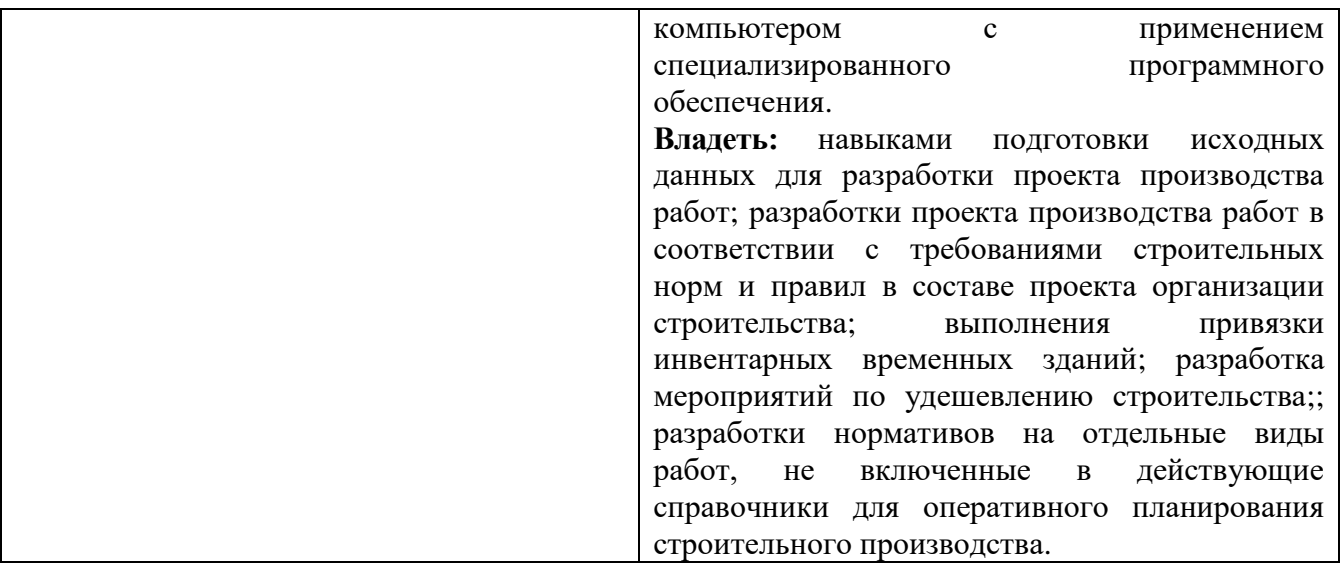

## **3. Тип практики**

Ознакомительная практика. Проводится в целях общего ознакомления студентов с пакетом офисных программ, освоение первичных профессиональных умений и навыков в области информационных технологий.

### **4. Место проведения практики**

Лаборатории информационно-вычислительного центра физико-математического факультета Смоленского государственного университета.

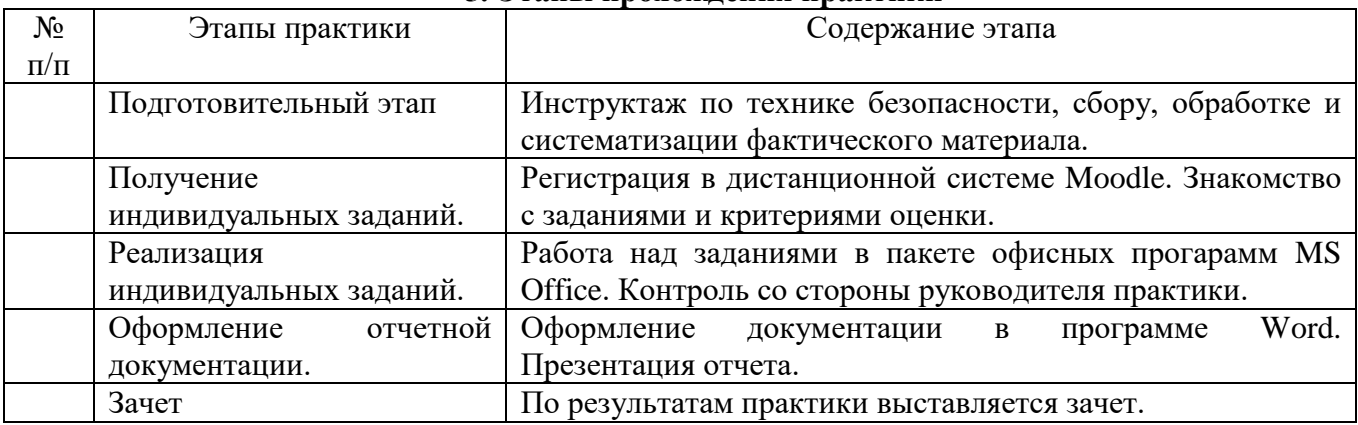

### **5. Этапы прохождения практики**

#### **6. Критерии оценивания результатов освоения практики**

6.1. Оценочные средства и критерии оценивания для текущей аттестации

1. Контроль выполнения заданий выполняется непосредственно во время прохождения практики. Сюда входят уточняющие вопросы, контроль качества выполняемых заданий, самостоятельность выполнения. Все задания разработаны в электронном видепо методическому пособию. Киселева М.П., Самарина А.Е. Информатика: Компьютерный практикум. Часть I-II. / Киселева М.П., Самарина А.Е.; Смоленск: Изд-во СмолГУ, 2009.

в дистанционной системе Moodle. По результатам выполненных заданий составляется отчет.

## **Оценочное средства для текущей аттестации**

Пример задания.

Создайте БД согласно выбранного варианта (варианты в системе Moodle).

Результат выполнения работы представляется в виде базы Access, который должен содержать: • структуру спроектированных таблиц,

- схему данных со связями между таблицами,
- формы, обеспечивающих интерфейс пользователя,
- запросы,
- отчеты,
- главную кнопочную форму.

### В отчет по практике включить схему данных со связями между таблицами и отчет из БД. **Критерии оценивания выполнения практических работ**

#### 1. Нормы оценивания каждой практической работы:

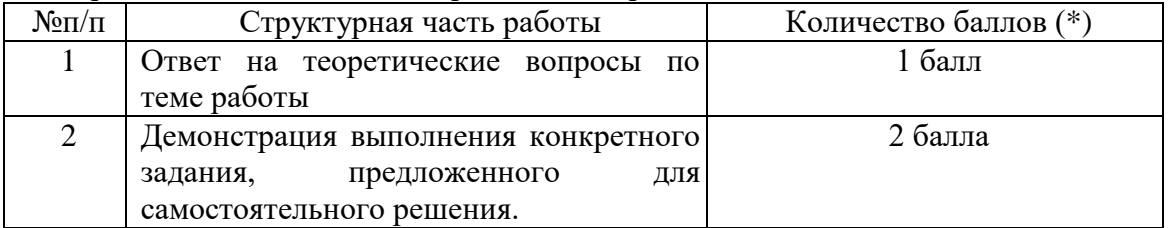

Оценка «зачтено» за работу выставляется, если набрано не менее 2 баллов, в противном случае за работу выставляется «не зачтено».

6.2. Оценочные средства и критерии оценивания для промежуточной аттестации

Критерии оформления отчета отражают качество выполнения заданий (краткость, полнота, эффективность), степень документированности (ясность и подробность оформления), сроки исполнения работ, самостоятельность и оригинальность решений.

### **Оценочные средства оценивания для промежуточной аттестации**

В качестве оценочного средства служит отчет по практике.

Отчет должен включать:

- титульную страницу;
- оглавление;
- все выполненные задания;
- список литературы.

Обязательные задания для выполнения:

#### **Задания по обработке текста в программе MS Word**

- №2-7 основы форматирования текста и абзаца
- $\mathcal{N} \leq 10(3)$  ввод формул в редакторе формул,
- №12 16 работа с таблицами и границами
- Вставка картинок в текст №18, WordArt №20-21, инструменты рисования схем №22
- организационные диаграммы (SmartArt) №29-32

## **Вычисления в MS Excel**

Выполнить задания по [методичке \(часть 2\)](https://cdo.smolgu.ru/pluginfile.php/104156/mod_resource/content/1/chast2.pdf)

**Часть 1 Основы работы** No2-6 **Часть 2 Формулы и функции** №7, 8, 9 (2 функции), 10 (графики этих 2х функций) **Часть 3 Диаграммы** №11-12 **Часть 4 Абсолютные и относительные ссылки** №13-16 Выполнить расчёты по формулам в Excel в файле

### **Базы данных**

# **Задание 1**

Выполните задания по БД Библиотека №№1, 6, 7, 8, 12 [\(методичка часть 2\)](https://cdo.smolgu.ru/pluginfile.php/5303/mod_assign/intro/chast2.pdf) **Задание 2** Выполните задания по БД Фирма №№2, 3, 9, 13 В отчет вставить скрины таблиц и окно связывания таблиц.

Отметка **«Зачтено»** выставляется студенту в случае предоставления в полном объеме отчетной документации по практике.

Отметка **«Не зачтено»** выставляется студенту в случае не предоставления отчетной документации или ее несоответствия требованиям.

## **7. Перечень основной и дополнительной литературы 7.1. Основная литература**

1. Гаврилов, М. В*.* Информатика и информационные технологии : учебник для прикладного бакалавриата / М. В. Гаврилов, В. А. Климов. — 4-е изд., перераб. и доп. — Москва : Издательство Юрайт, 2019. — 383 с. — (Высшее образование). — ISBN 978-5-534- 00814-2. — Текст : электронный // ЭБС Юрайт [сайт]. — URL: [https://www.biblio](https://www.biblio-online.ru/bcode/431772)[online.ru/bcode/431772](https://www.biblio-online.ru/bcode/431772)

**2.** Трофимов, В. В. Информационные технологии в 2 т. Том 1 : учебник для вузов / В. В. Трофимов ; ответственный редактор В. В. Трофимов. — Москва : Издательство Юрайт, 2020. — 238 с. — (Высшее образование). — ISBN 978-5-534-01935-3. — Текст : электронный // ЭБС Юрайт [сайт]. — URL: [http://www.biblio-online.ru/bcode/451790](https://www.biblio-online.ru/bcode/451790)

## **7.2. Дополнительная литература**

1. Новожилов, О. П. Информатика в 2 ч. Часть 1 : учебник для вузов / О. П. Новожилов. — 3-е изд., перераб. и доп. — Москва : Издательство Юрайт, 2020. — 320 с. — (Высшее образование). — ISBN 978-5-534-09964-5. — Текст : электронный // ЭБС Юрайт [сайт]. — URL: [https://www.biblio-online.ru/bcode/455239.](https://www.biblio-online.ru/bcode/455239)

# **7.3. Перечень ресурсов информационно-телекоммуникационной сети «Интернет»**

- 1. Система дистанционного обучения СмолГУ (cdo.smolgu.ru).
- 2. Электронно-библиотечная система "Юрайт": [http://urait.ru](http://urait.ru/)

# **8. Материально-техническое обеспечение**

- 1. Проектор, интерактивная доска.
- 2. Персональные компьютеры, объединенные в сеть с выходом в Интернет.

# **9. Программное обеспечение**

Для реализации дисциплины используется следующее программное обеспечение: операционная система Windows, программы Word, Excel; Access, Интернет.

> ДОКУМЕНТ ПОДПИСАН ЭЛЕКТРОННОЙ ПОДПИСЬЮ

Сертификат: 03B6A3C600B7ADA9B742A1E041DE7D81B0 Владелец: Артеменков Михаил Николаевич Действителен: с 04.10.2021 до 07.10.2022